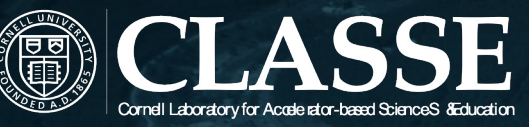

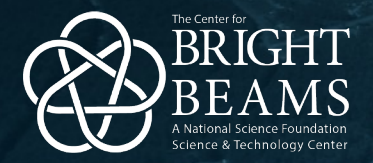

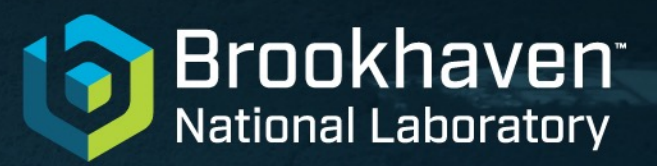

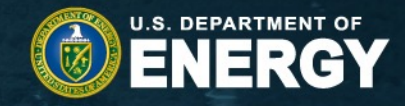

#### Exploring Machine Learning Techniques to Improve Accelerator Operation at BNL

Lucy Lin

Advisor: Georg Hoffstaetter Yichao Jing, Kai Shih (CeC) Bohong Huang, Weining Dai, Vincent Shoefer, Kevin Brown (AGS)@BrookhavenLab

9/15/2022

## **Summary**

• Machine Learning for improving Coherent electron Cooling (CeC) operations

• Machine Learning for brightness control at the Alternating Gradient Synchrotron (AGS)

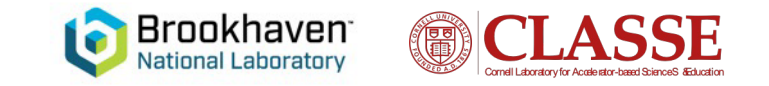

# **Coherent electron Cooling**

• Designed to cool 26.5 GeV/u ion beam circulating in RHIC's yellow ring.

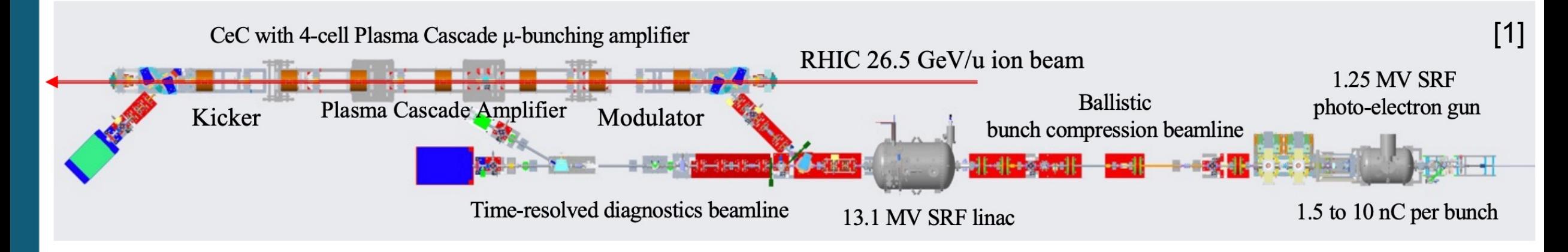

- CeC CW SRF accelerator with unique SRF electron gun generates electron beams with quality sufficient for the current experiment and for the future EIC cooler.
- Electron bunches are compressed to peak current of 50 100 A and accelerated to 14.5 MeV.
- Accelerated electron beam is transported through an achromatic dogleg to merge with ion beam in RHIC.
- Interaction between ions and electron beam occurs in the common section.

## **Time-resolved Diagnostic Beamline (TRDBL)**

Beam line: 7 quadrupoles (3 + 4), 2 trims, 1 transverse deflecting cavity, 1 dipole Monitors: 2 Profile Monitors, 4 BPMs

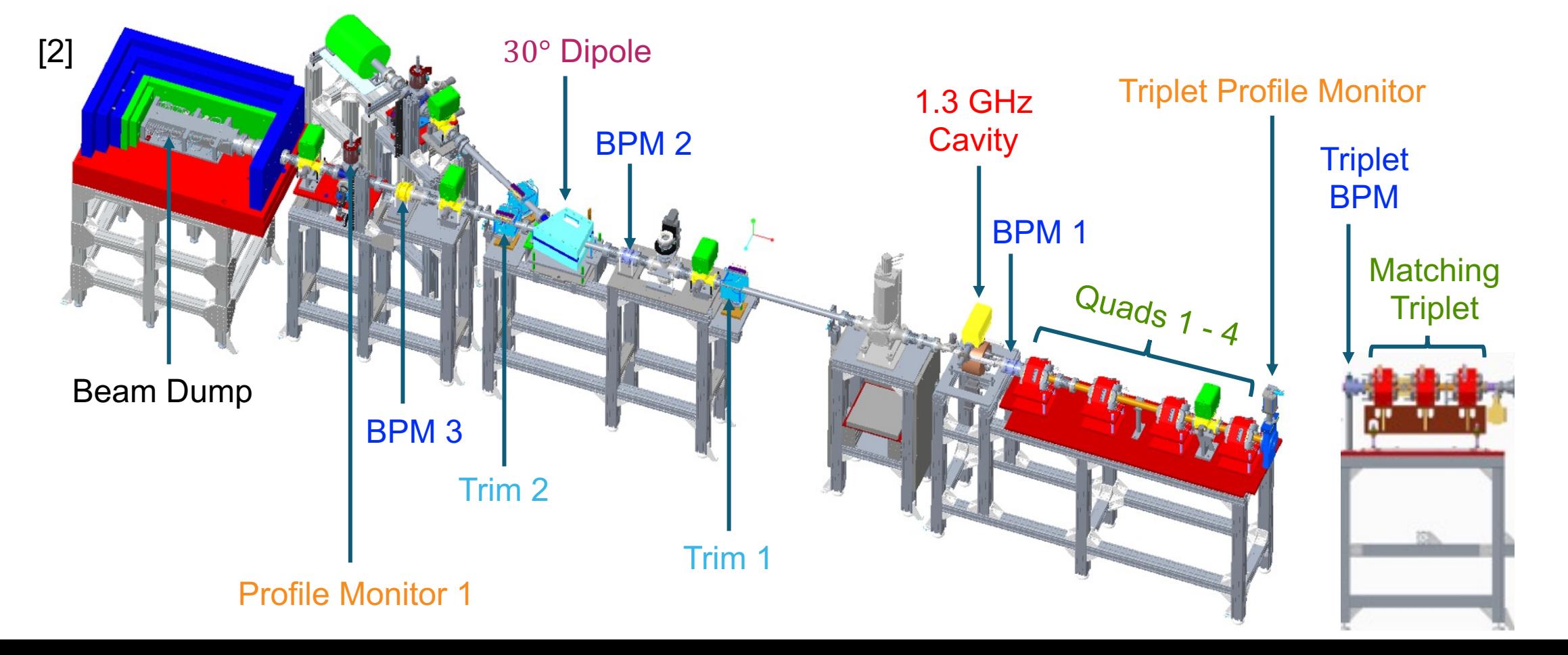

4

## **Bmad simulation of TRDBL**

 $\frac{1}{100}$ 

 $\overline{\varrho}$  $\approx$   $\overline{\text{FPM}}$ 

 $\overline{\texttt{G}}$ 

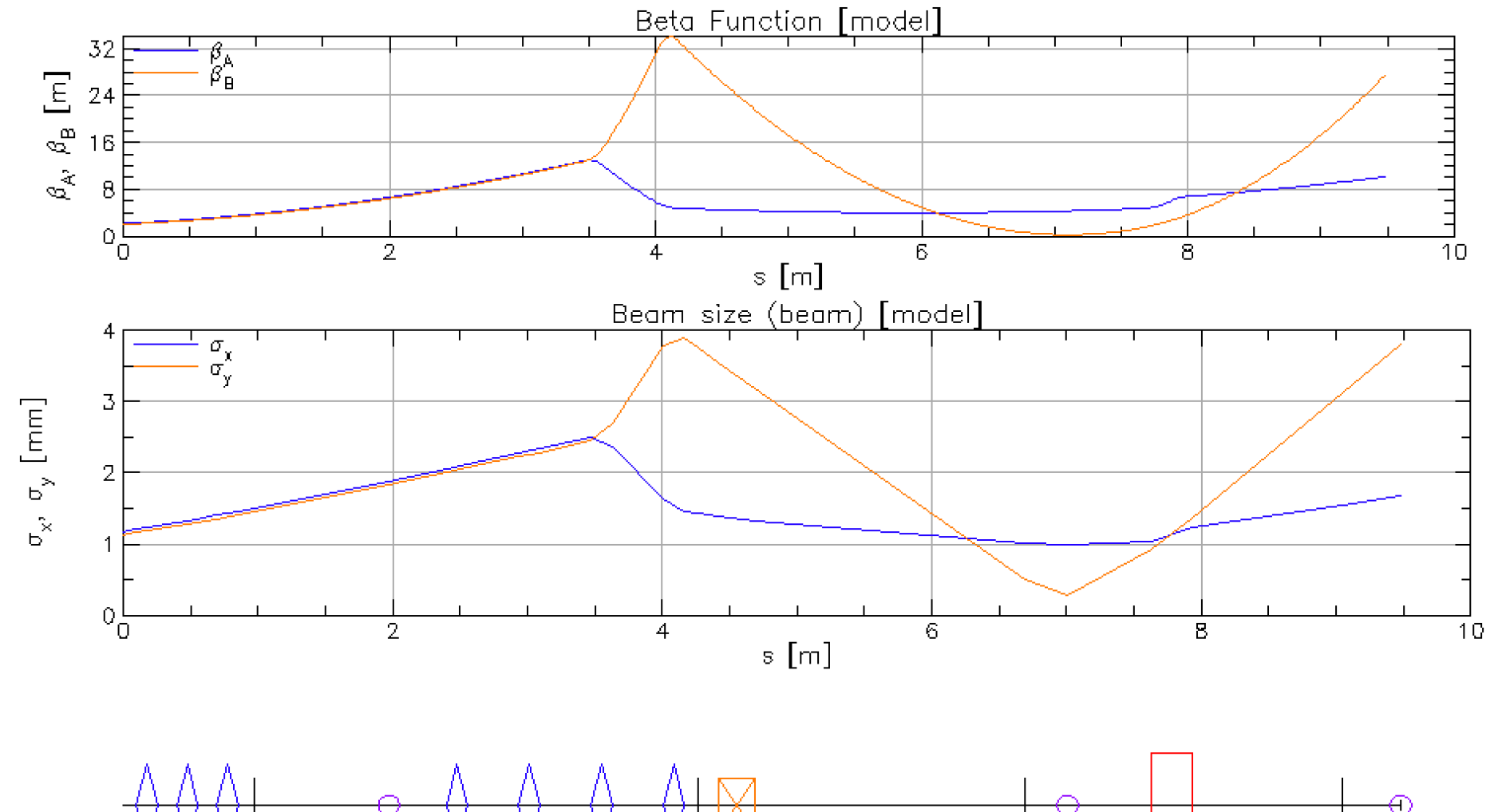

# **Transverse deflecting cavity (TDC)**

• A TDC converts the beam's longitudinal distribution to transverse distribution which is measurable

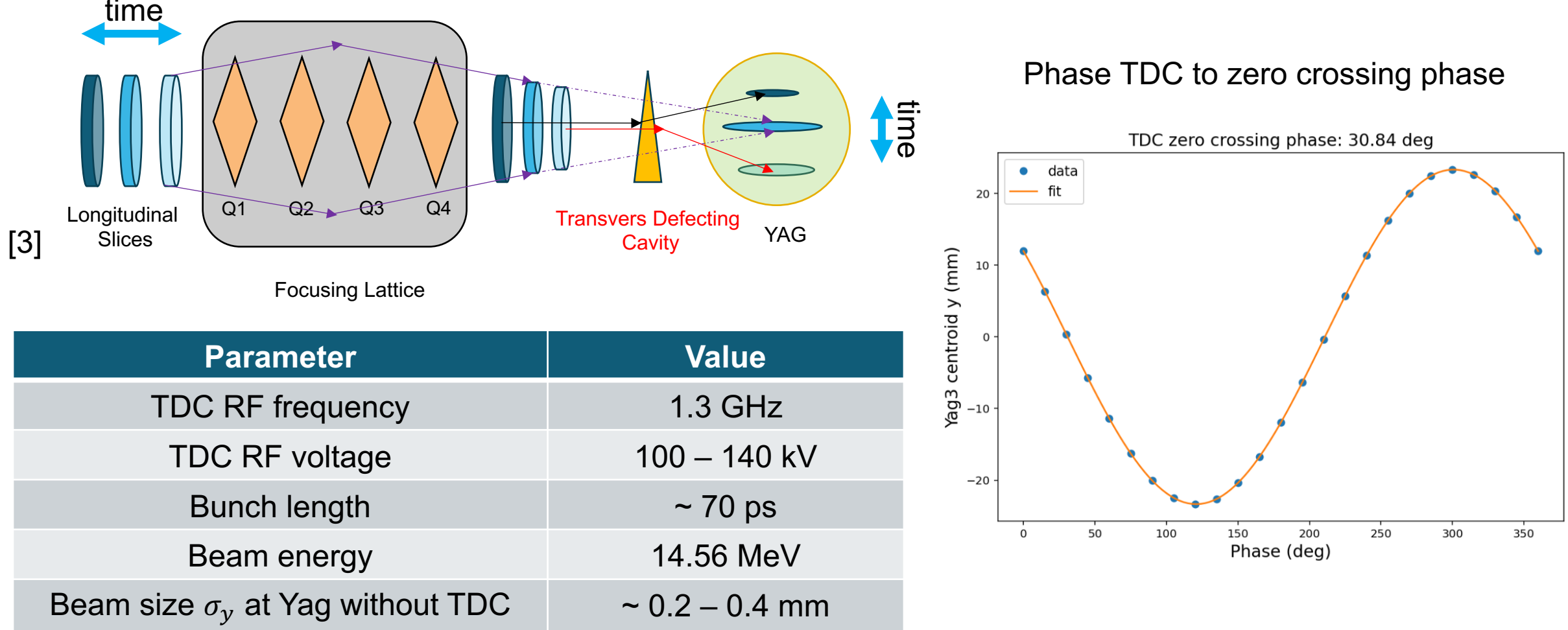

## **TDC simulation results: time profile**

- TDC provide a time dependent transverse kick to the beam
- After TDC, the beam's time information convert to Y direction
- In Bmad, a crab cavity with tilt  $= pi/2$  is used

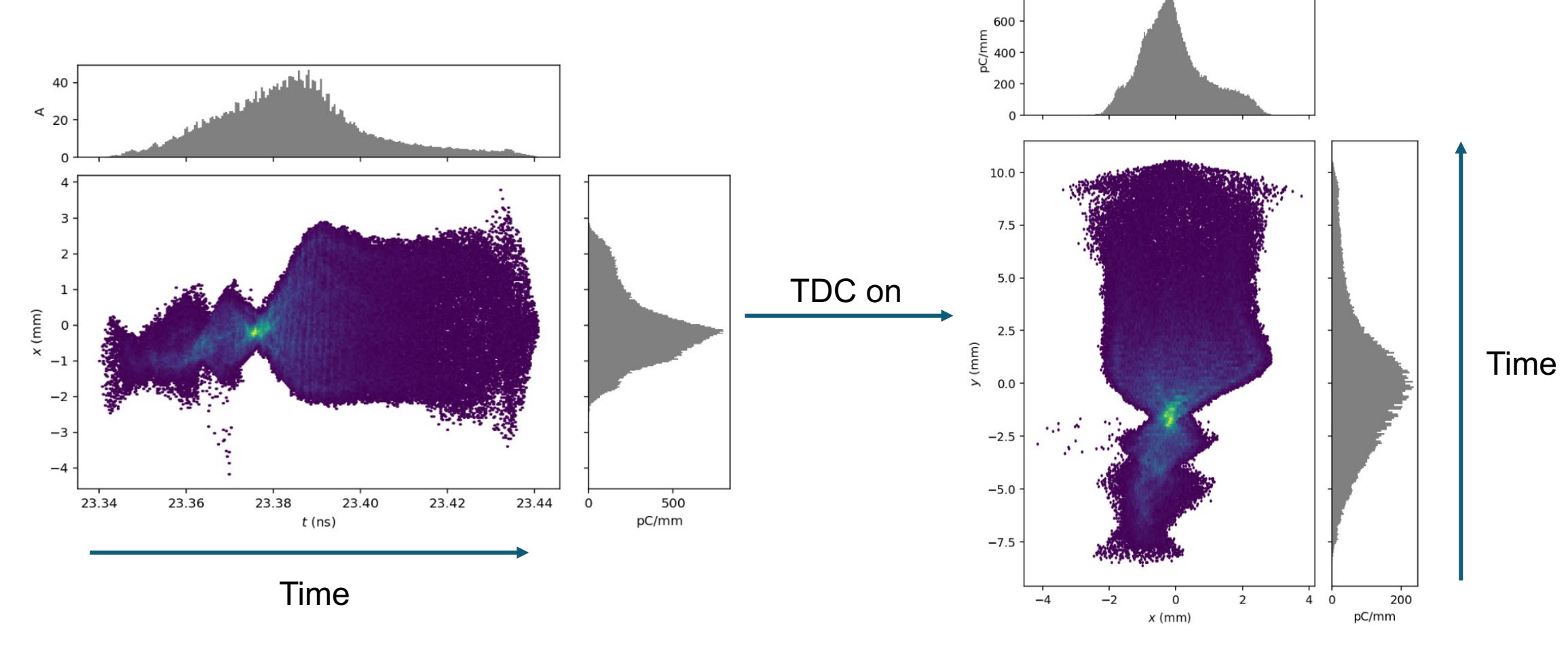

[6]

800

#### **Emittance measurement**

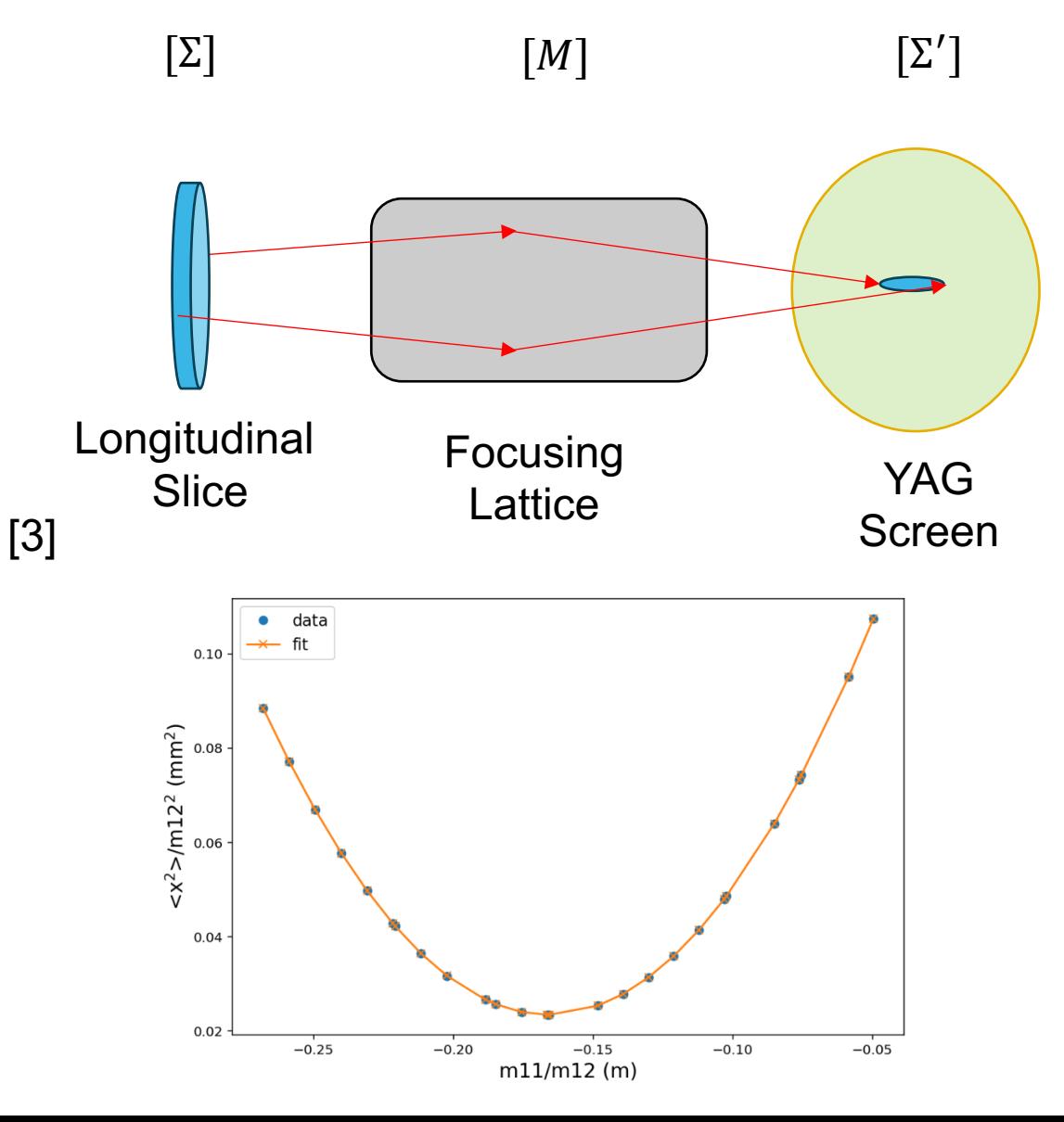

 $\colon \ \left[ \Sigma' \right] = [M][\Sigma][M]^T$ 

$$
\therefore \sigma'_{11} = m_{11}^2 \sigma_{11} + m_{11} m_{12} 2 \sigma_{12} + m_{12}^2 \sigma_{22}
$$

$$
\frac{\sigma_{11}^{\prime}}{m_{12}^2} = \sigma_{11} \left( \frac{m_{11}}{m_{12}} \right)^2 + 2 \sigma_{12} \left( \frac{m_{11}}{m_{12}} \right) + \sigma_{22}
$$

parabola fit 
$$
\Rightarrow
$$
  $\varepsilon = \sqrt{\sigma_{11} \sigma_{22} - \sigma_{12}^2}$ 

#### **Quadrupole scan with two quads**

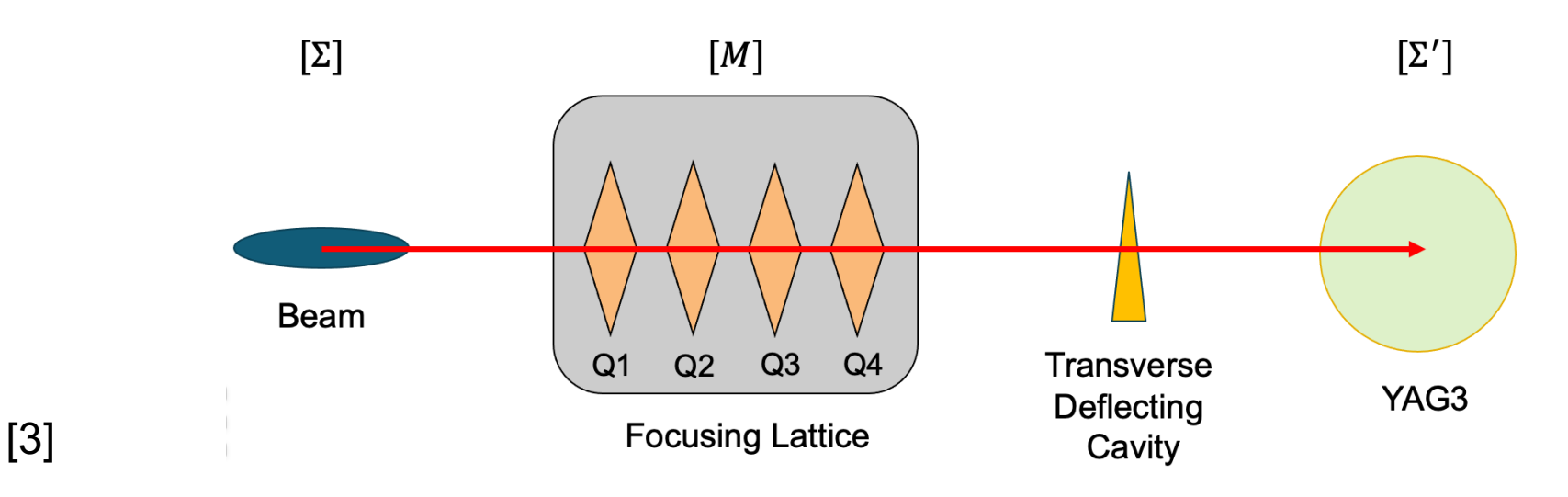

- Quad scan method with 1 quad  $\rightarrow$  defocusing in another plane
- Vertical focusing  $\rightarrow$  slice beam vertically to get slice emittance
- Scan two quads (Q3, Q4) with opposite polarity  $\rightarrow$  keep beam focused vertically
- Find quad combination settings that gives best vertical focusing

### **Quadrupole scan with two quads**

- Scan diagnostic Q3 and Q4 together, observe beam at Yag3
- For each Q3 value, find Q4 value that gives best vertical focusing at Yag3

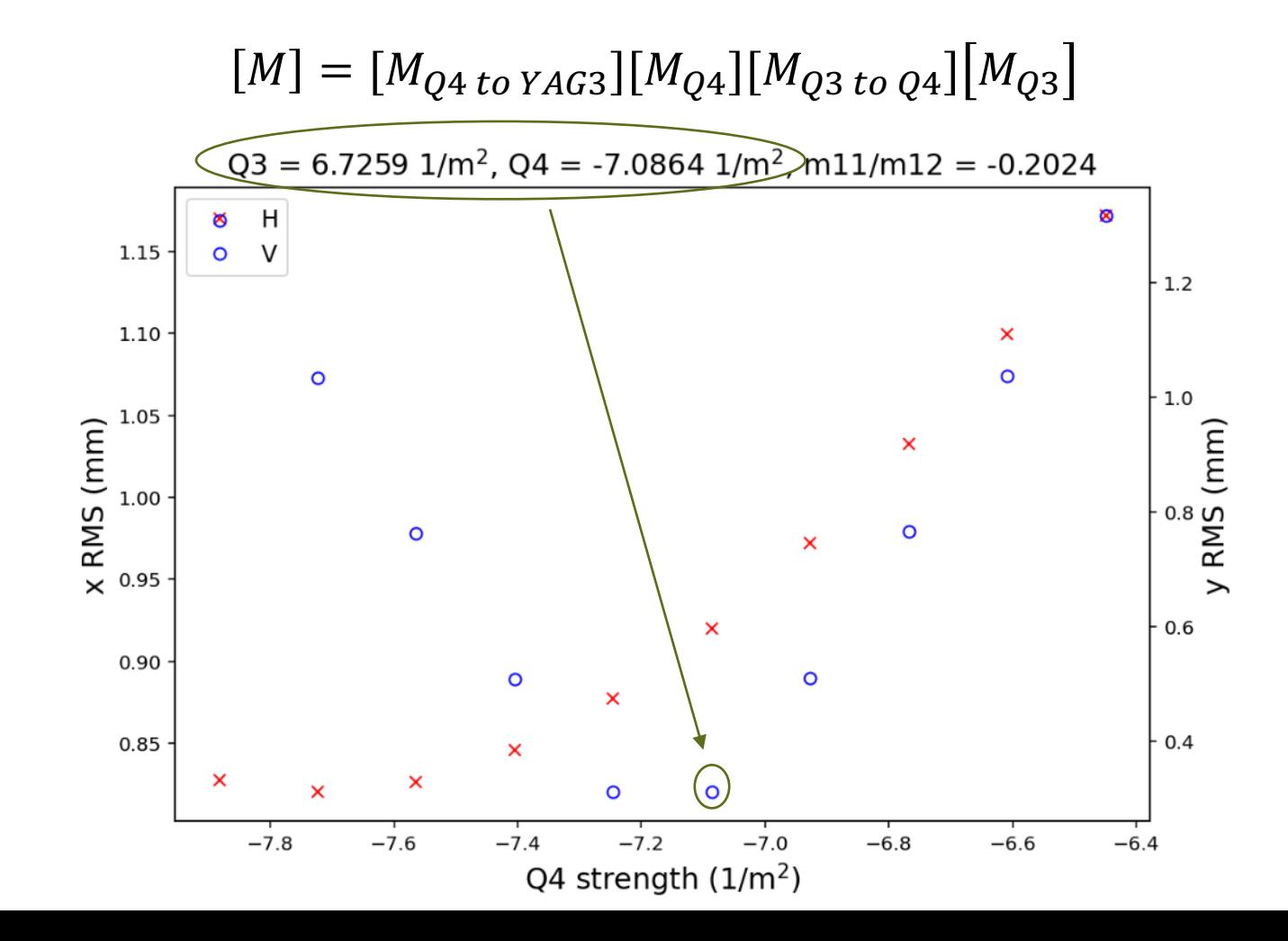

#### **Current quad scan routine**

- Find best Q3-Q4 combinations with sequential scans:
	- Scan 13 Q3 settings
	- For each Q3 setting, scan 9 Q4 settings
	- Record Q3-Q4 combination that gives smallest Y RMS
	- Calculate and store  $m_{11}$  and  $m_{12}$  for parabola fitting
- Time taken:
	- $\cdot$  ~ 5 minutes for each Q3 setting
	- > 1 hour for an entire scan routine

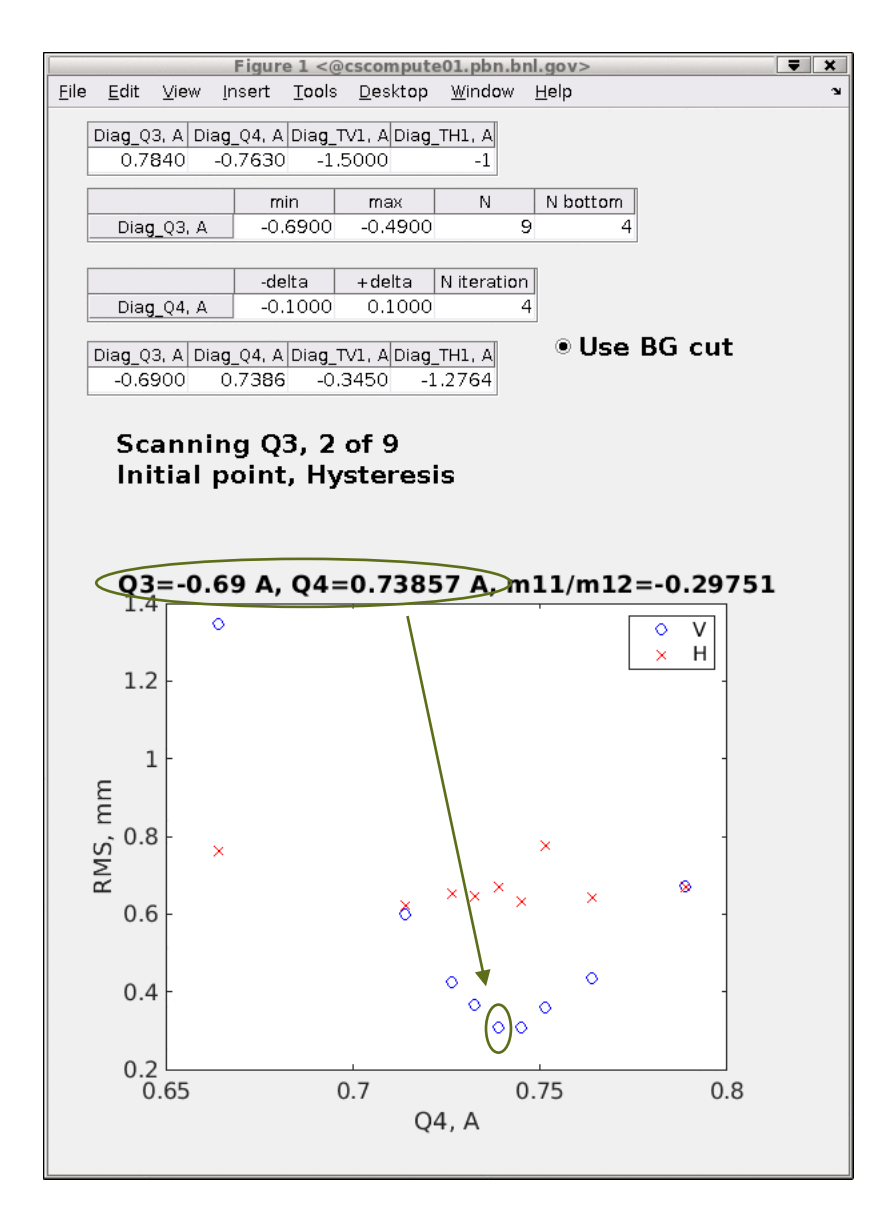

### **Speed up quad scan with ML**

- Time consuming sequential scans
- Train a ML model to establish mapping between quadrupole settings and beam size
- Trained ML model predicts best Q3-Q4 combinations without additional scans
- Useful for faster general beam tuning & as starting point of optimization

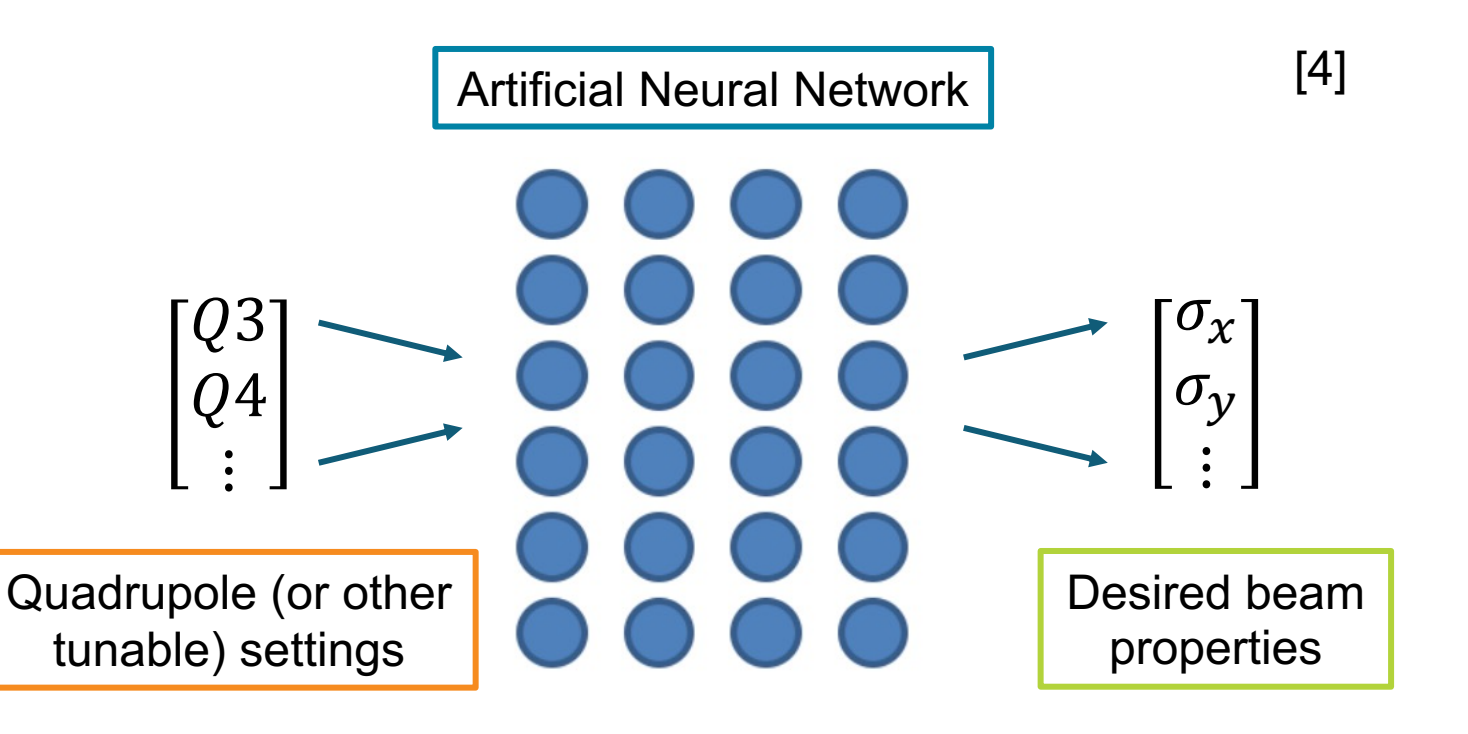

## **Method**

- Neural Network (NN) using pytorch  $\rightarrow$  USPAS course: Optimization and Machine Learning for Accelerators
- Fully connected layers: dense layer
	- output = activation(dot(input, kernel) + bias)
- Activation function: Hyperbolic Tangent (Tanh) and Rectified Linear Unit (ReLU)

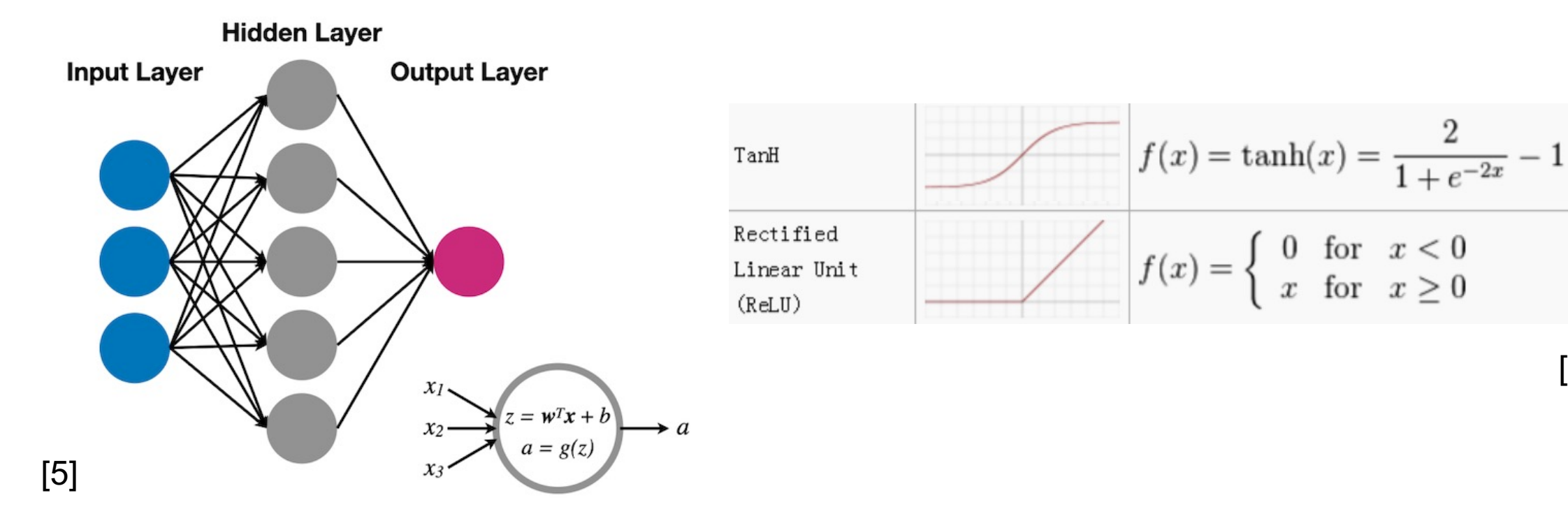

[6]

#### **Sample historical data**

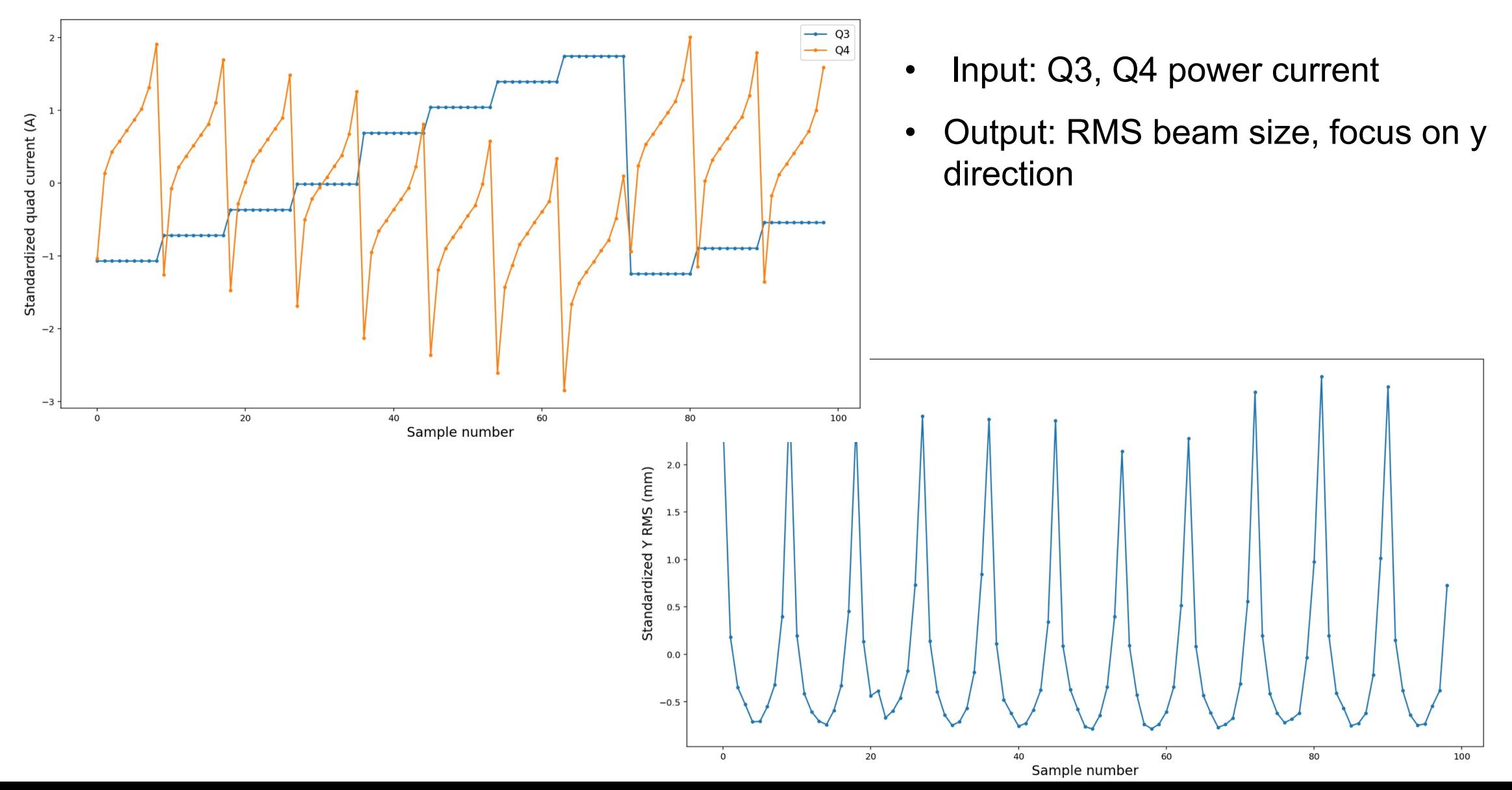

14

#### **Quadscan NN model: training results**

Training: 50 out of 99 data pairs, testing (shown below): 49 out of 99 data pairs

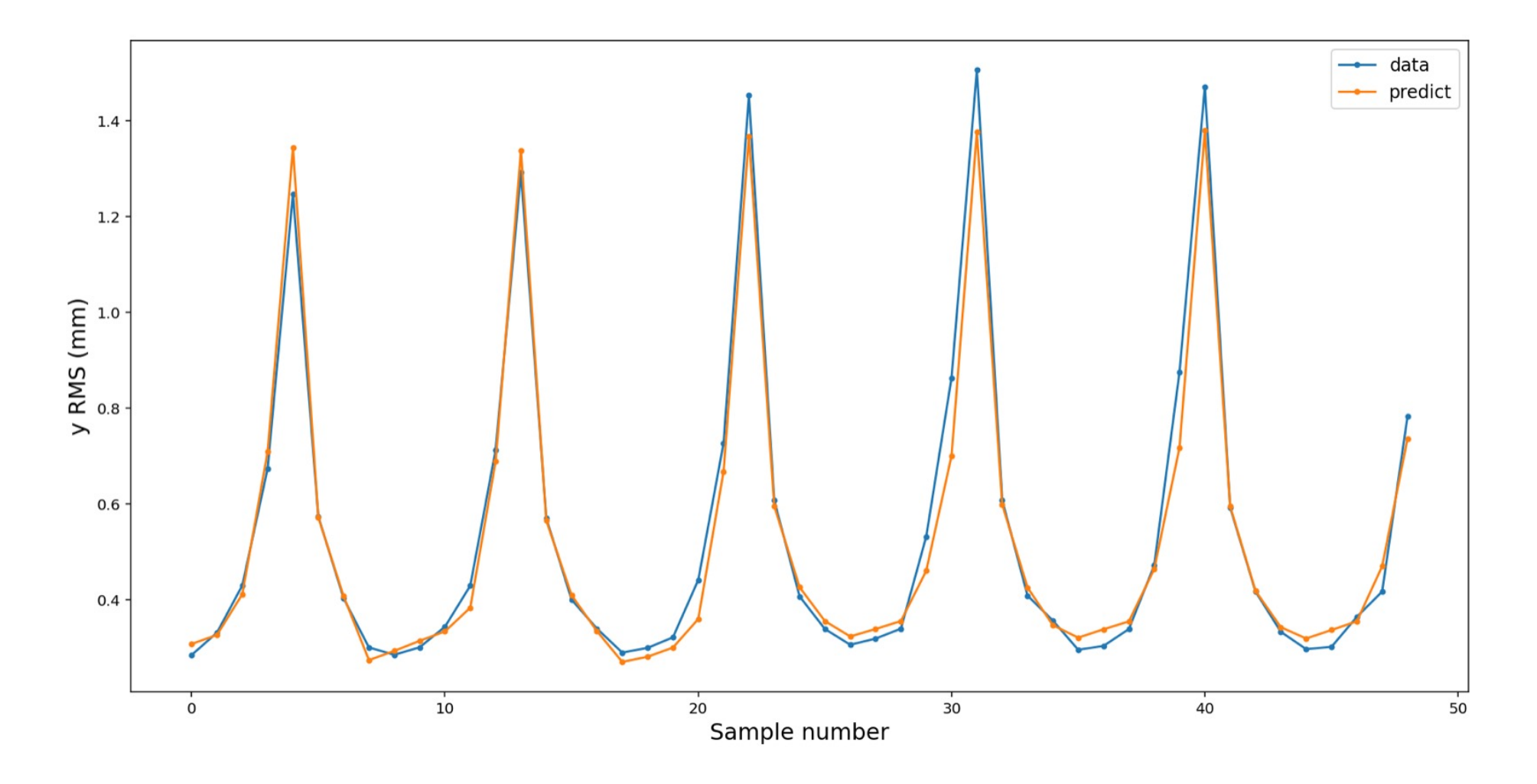

#### **New quadscan routine with Neural Network**

- 1. Scan 6 Q3 settings with old quad scan routine, but save all 54 data points
- 2. Train neural network model on 54 data points
- 3. Give neural network the remaining 7 Q3 settings needed to be scanned
- 4. Let neural network predict the corresponding Q4 settings that give best focusing
- 5. Load the predicted settings to the beamline and record beam size
- $\triangleright$  Current method:
	- $\triangleright$  Matlab script with GUI to do scan  $\rightarrow$  jupyter notebook to train model and generate predicted settings  $\rightarrow$  Matlab script to change beamline
- $\triangleright$  Optimal future method:
	- $\triangleright$  Incorporate everything into an executable with GUI, no need to switch codes

#### **New quadscan routine: real historical data**

- Function findq4(q3current) from old routine gives a rough estimate of medium Q4 value
- Scan through  $\Delta Q4 = \pm 0.1$  around the medium value with trained NN
- Pick the Q4 value that gives smallest predicted Y RMS value
- Compare to actual Y RMS value

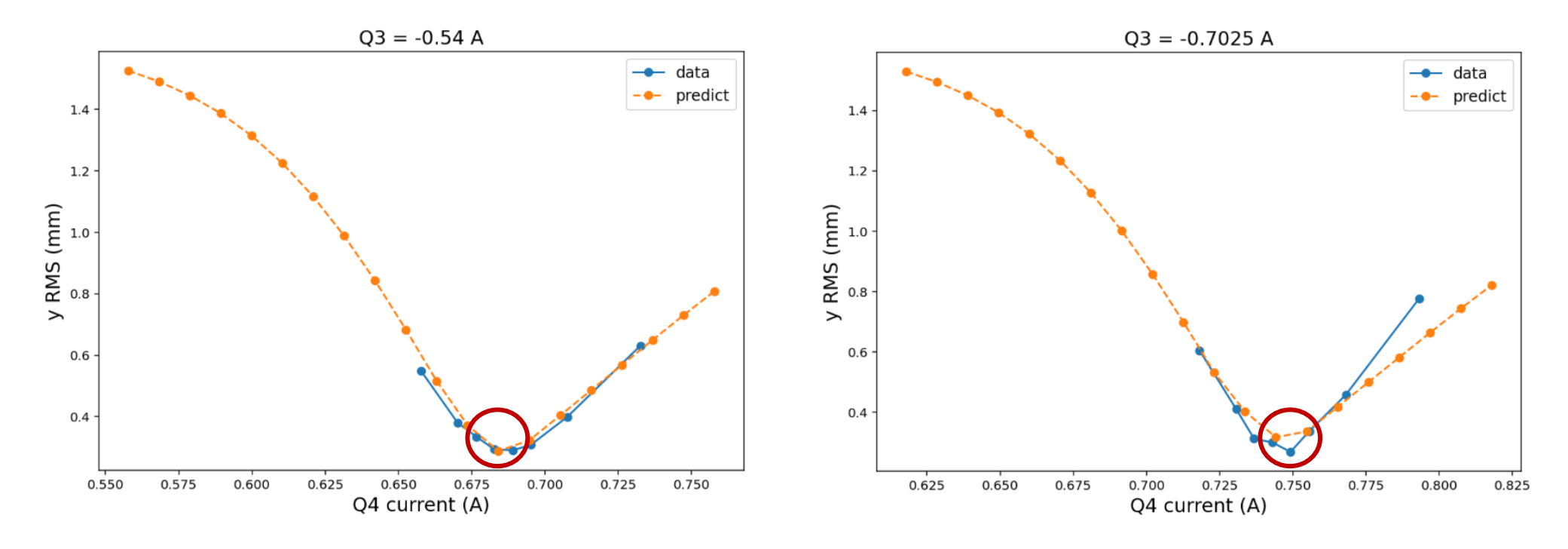

#### **Test new quad scan routine on system: 2022/04/18**

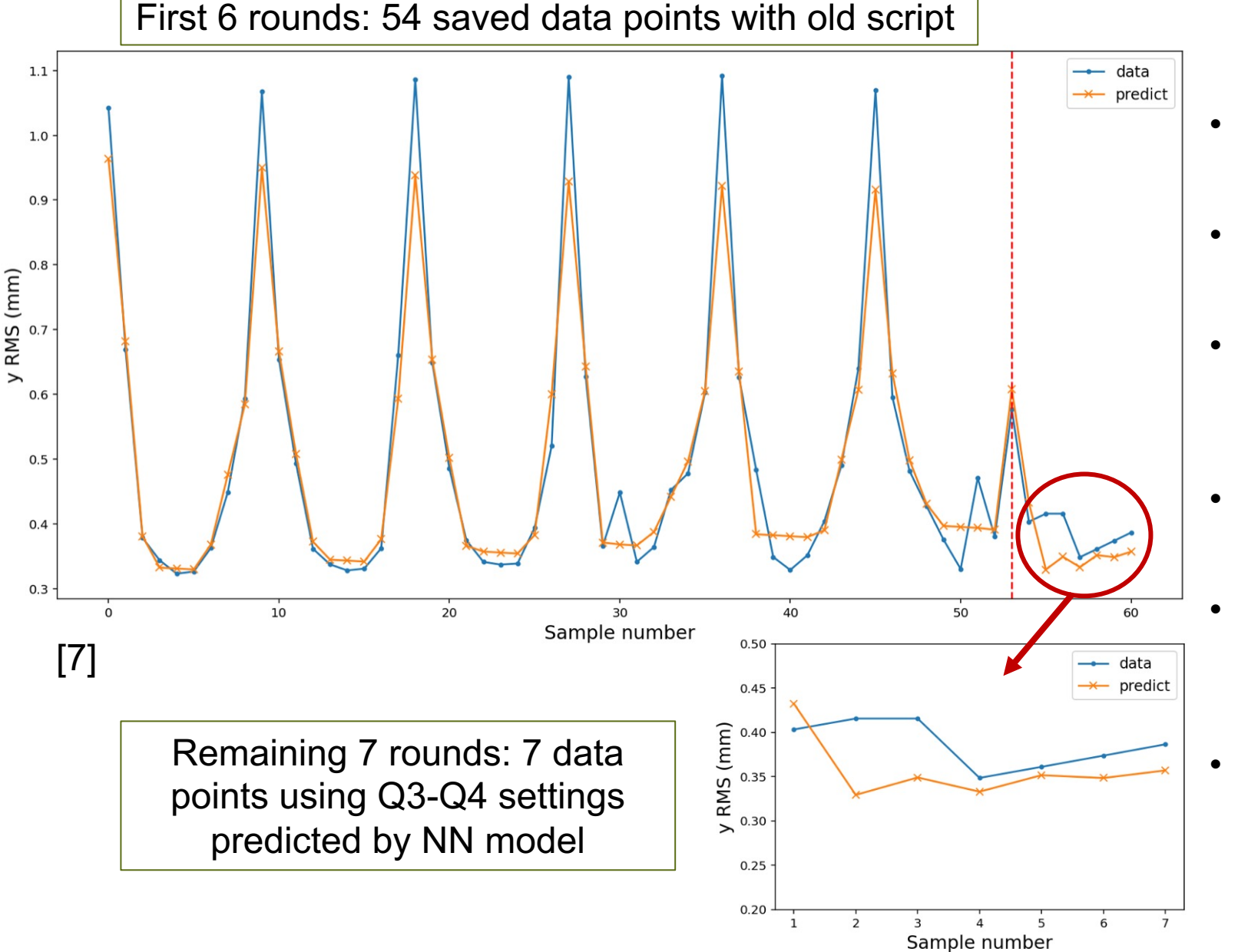

- NN with one hidden layer , ReLU and Tanh activation functions
- Trained NN accuracy on 54 data points: 93.65%
- Trouble getting the small Y RMS region features, maybe Y range is too large
- Tested 7 proposed Q3-Q4 combo settings
- Obtained Y RMS values around 0.3 0.4 mm range: satisfactory preliminary results
- Successfully cut scan time by 50%

#### **Brightness control at the Alternating Gradient Synchrotron (AGS)**

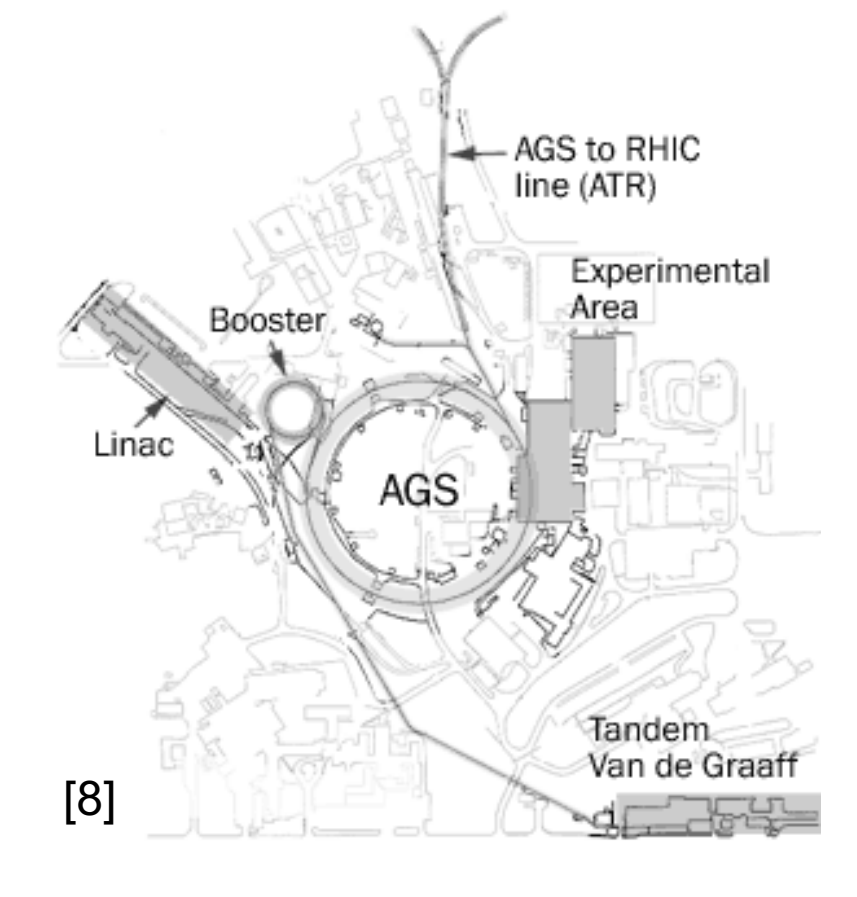

- Alternating gradient / strong focusing principle: achieve strong vertical and horizontal focusing of charged particle beam at the same time
- Accelerates proton to 33 GeV in 1960
- 12 super-periods (A to L), 240 main magnets
- Now serves as injector for Relativistic Heavy Ion Collider (RHIC)

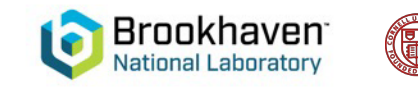

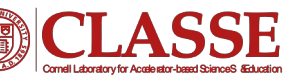

## **Motivation: support for EIC Cooler**

- Electron cooling for the EIC requires small incoming emittances
- Necessary pre-cooler at RHIC injection energy (AGS extraction energy)
- Current AGS lacks systematic tuning routine, mostly hand tuned by operators
- Algorithm to better control beam in AGS will be helpful for future EIC cooler
- CeC experiment continues in February 2023

## **Orbit Response Matrix (ORM)**

- Mapping  $\vec{R}$  between closed orbit measurements and corrector settings
- 72 pick-up electrodes (PUE), 48 horizontal and vertical corrector pairs
- Linear orbit response to corrector change: calculate  $R$  matrix by changing each corrector pair separately
- Corrector current  $I \rightarrow$  angle  $\theta$  by calibration factor
- Traditional orbit correction:  $\Delta \vec{\theta} = \vec{R}^{-1} \, \Delta \vec{y}$

$$
\begin{pmatrix} \Delta \vec{x} \\ \Delta \vec{y} \end{pmatrix} = \vec{R} \begin{pmatrix} \Delta \vec{\theta}_x \\ \Delta \vec{\theta}_y \end{pmatrix}
$$

$$
\frac{\Delta x_i}{\Delta \theta_j} = R_{ij}
$$

## **MAD-X to BMAD translation**

- Successfully translated bare machine to BMAD: ramping in progress
- Can use Python interface (pytao) to run simulations much easier

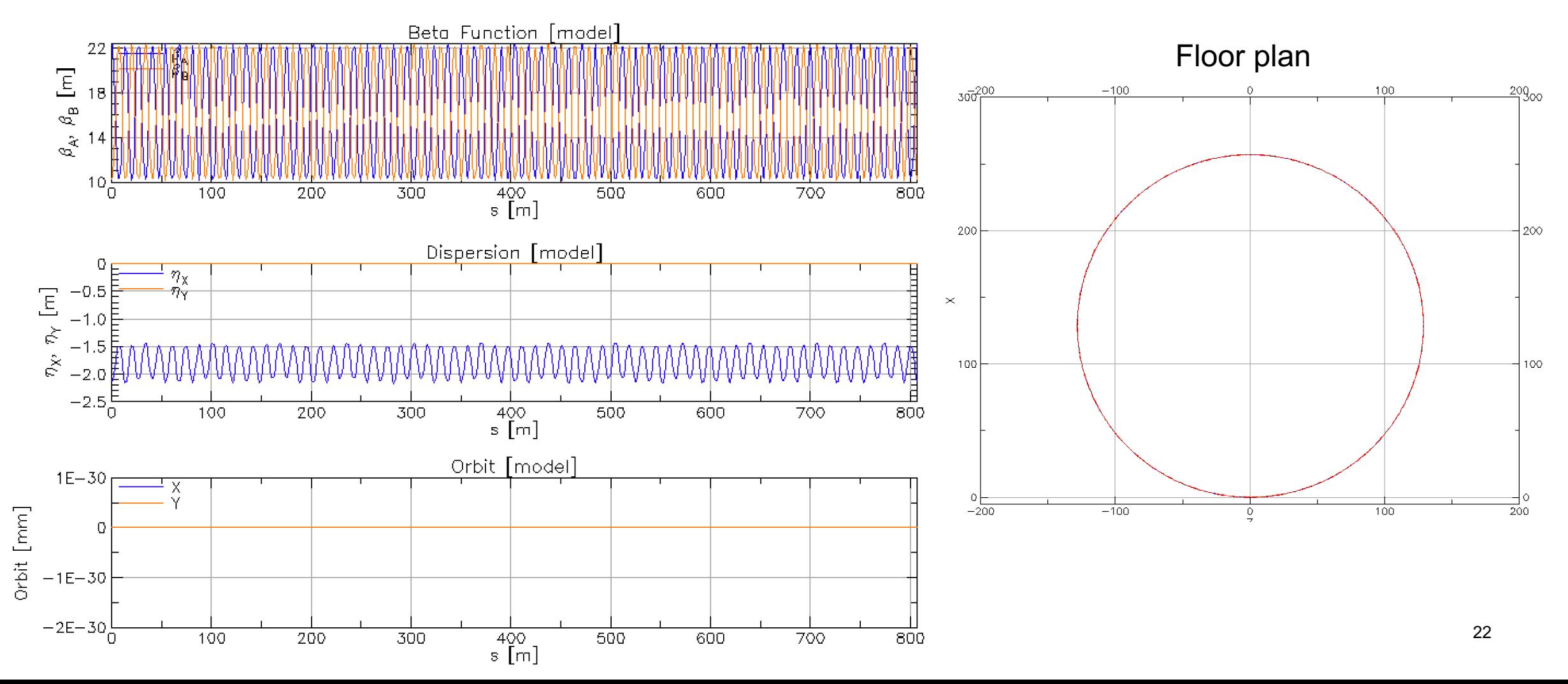

### **Orbit Response vs. One Corrector (Sim.)**

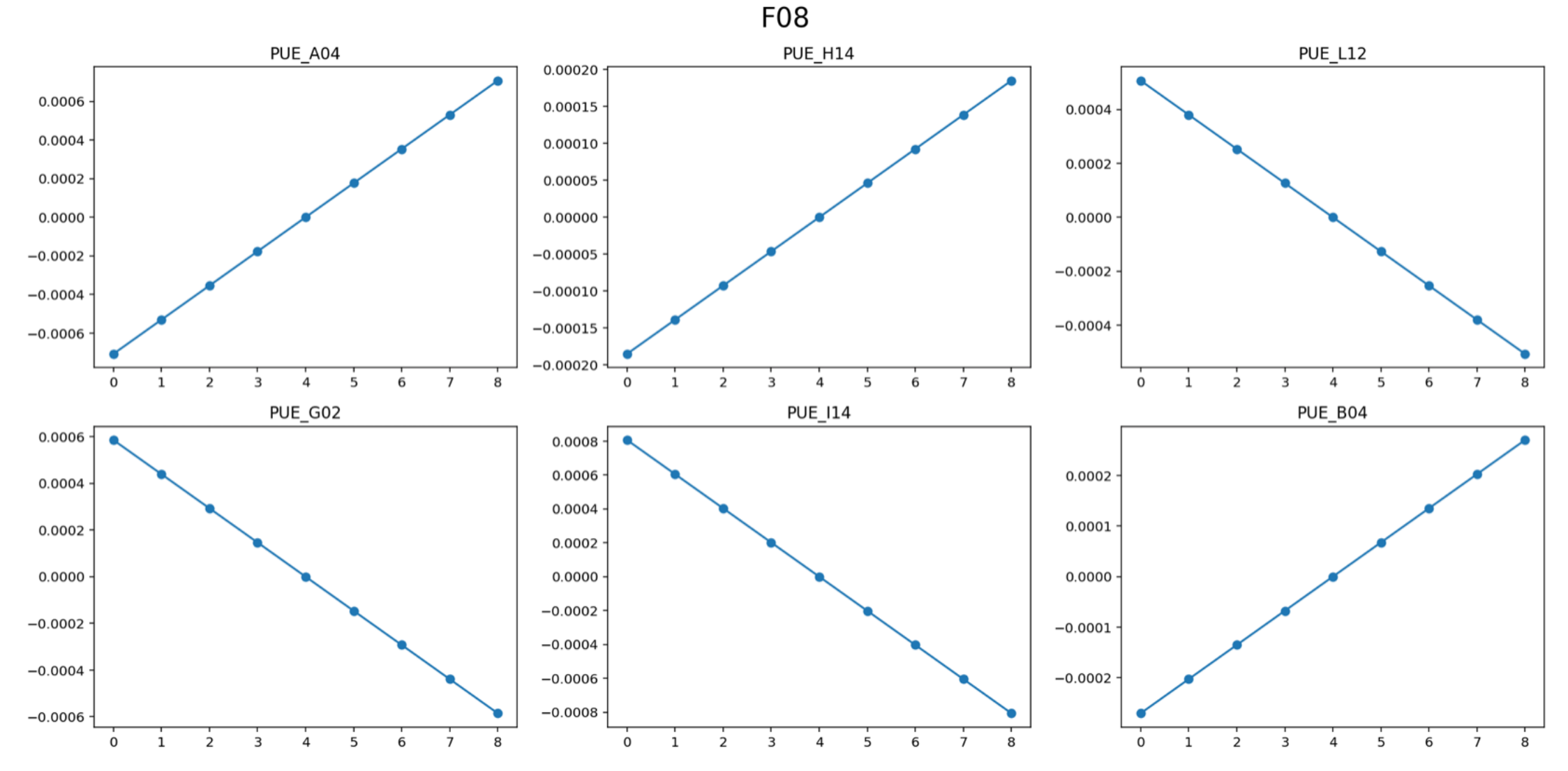

## **Use ORM to identify machine errors**

• Actual machine with errors (e.g. quadrupole gradient errors, corrector calibration errors, etc.) produce different  $\vec{R}_{measured}$  from model/reference machine  $\vec{R}_{model}$ 

$$
\Delta R_{ij} = R_{ij}^{model} - R_{ij}^{measured}
$$

• Considering all possible sources of errors as a vector  $\vec{v}$ , build response error model  $\vec{J}_{model}$ 

$$
\begin{pmatrix}\n\Delta R_{11} \\
\Delta R_{12} \\
\vdots \\
\Delta R_{n(m-1)} \\
\Delta R_{nm}\n\end{pmatrix} = J_{model} \begin{pmatrix}\n\Delta \nu_1 \\
\Delta \nu_2 \\
\vdots \\
\Delta \nu_{N-1} \\
\Delta \nu_N\n\end{pmatrix}
$$

• Reconstruct any  $\vec{v}$  given known ∆ $\vec{R}$  and  $\vec{J}_{model}$ 

### **Reconstruct errors using SVD**

- Traditional tuning routine: perform singular value decomposition (SVD) directly on  $\vec{R}$
- Machine error detection: perform SVD on  $\vec{J}_{model}$
- ∙ Solve for ∆ $\vec{v}$  using ∆ $\vec{R}=\vec{J}_{model}$  ∆ $\vec{v}$ , where  $\vec{J}_{model}$  is not a square matrix

$$
J_{model} = USV^T
$$

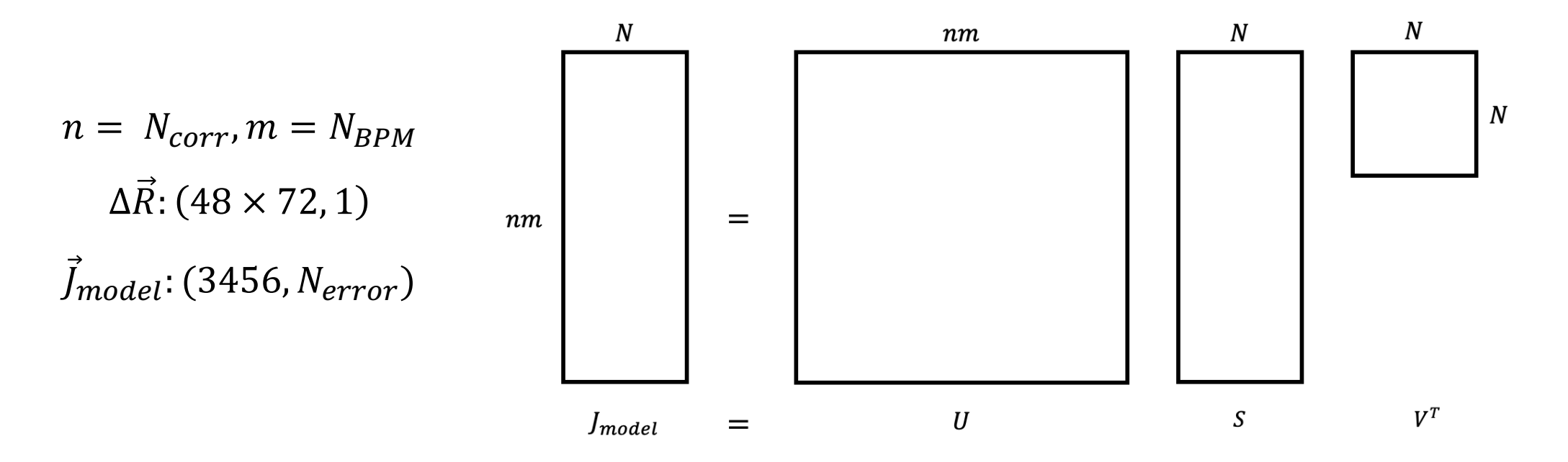

### **Test case: quadrupole strength error**

- 24 quadrupoles (12 horizontal, 12 vertical), 1 in each super-period
- Linear orbit response to quadrupole kick change: calculate  $\Delta \vec{R} = \vec{R}_{measured} \vec{R}_{ref}$  by changing each quadrupole separately  $\;\rightarrow\;J_{ijk}=0$  $\Delta R_{ij}$  $\Delta v_k$
- Quad kick defined with one variable KQH/KQV in MAD-X  $\rightarrow$  variables in BMAD allow separate change of quad kicks

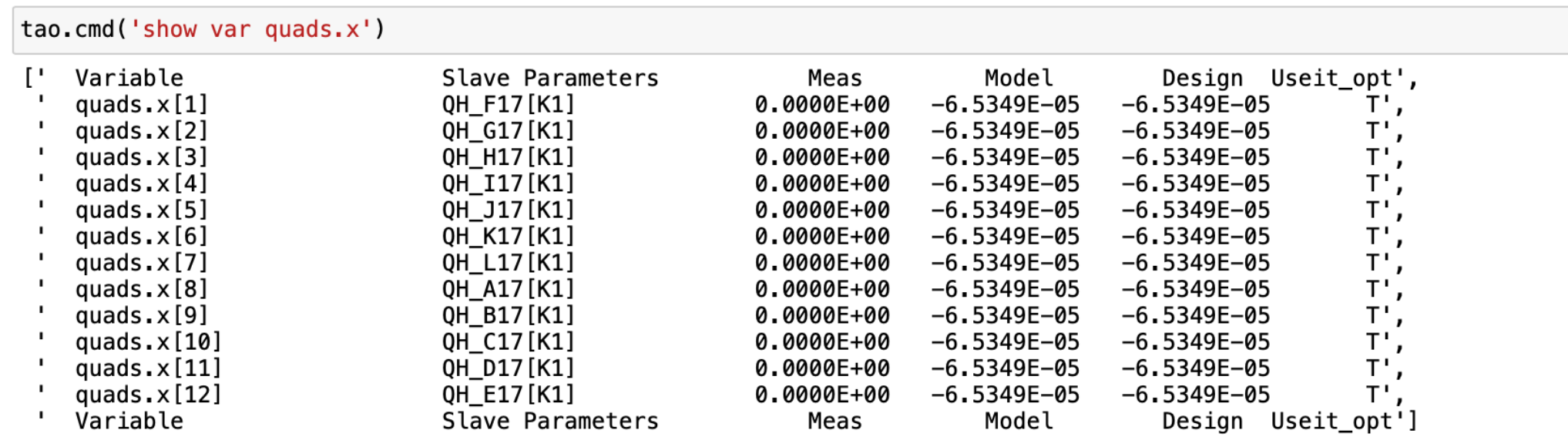

#### **Test case**   $\overrightarrow{\bm{I}}$ **matrix (horizontal)**

- Calculated using  $\Delta v = 40$  for each quadrupole
- Agreement with MAD-X model (redefined every quad individually) was obtained

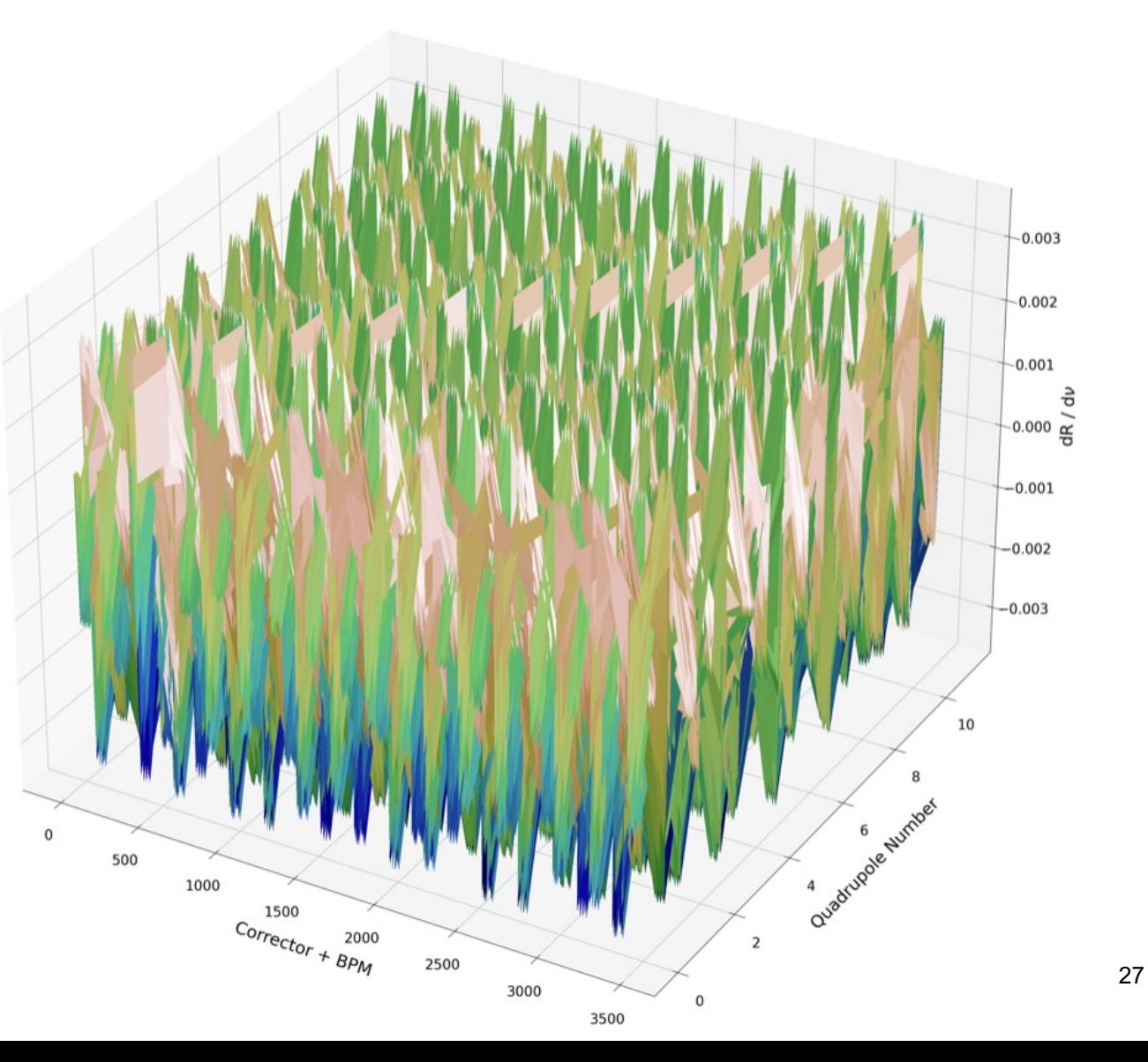

#### **Reconstruct errors using SVD**

- $\vec{U}$  and  $\vec{V}$  are square orthogonal matrices:  $UU^T = VV^T = I$
- $\;\vec{S}\;$  is an  $nm \times N$  matrix whose first  $N$  diagonal elements are singular values  $\sigma$  of  $\vec{j}_{model}$

$$
S = \begin{pmatrix} S_N \\ 0 \end{pmatrix} \in \mathbb{R}^{nm \times N}, \ \ S_N := diag(\sigma_1, \dots, \sigma_N, 0, \dots, 0) \in \mathbb{R}^{N \times N}
$$

•  $\vec{S}^+$  is pseudoinverse of  $\vec{S}$  whose first N diagonal elements are  $\frac{1}{S}$  $\sigma$ 

$$
S^+ = \begin{pmatrix} S_N^+ \\ 0 \end{pmatrix} \in \mathbb{R}^{N \times nm}, \ \ S_N^+ := diag(\frac{1}{\sigma_1}, \dots, \frac{1}{\sigma_N}, 0, \dots, 0) \in \mathbb{R}^{N \times N}
$$

$$
\begin{pmatrix}\n\Delta \nu_1 \\
\Delta \nu_2 \\
\vdots \\
\Delta \nu_{N-1} \\
\Delta \nu_N\n\end{pmatrix} = J^+_{model}\n\begin{pmatrix}\n\Delta R_{11} \\
\Delta R_{12} \\
\vdots \\
\Delta R_{n(m-1)} \\
\Delta R_{nm}\n\end{pmatrix} = VS^+ U^T\n\begin{pmatrix}\n\Delta R_{11} \\
\Delta R_{12} \\
\vdots \\
\Delta R_{n(m-1)} \\
\Delta R_{nm}\n\end{pmatrix}
$$

#### **Test case: reconstruct errors with**   $\overrightarrow{\bm{I}}$ model

#### • Case 1: change one quadrupole

# reconstruct quad A17 50 - 10  $np.dot(V, np.dot(S_inv, np.dot(UT, dR[0]))$ 

array([4.0000000e+01, 5.55111512e-14, -5.32907052e-15,  $6.66133815e-14$  $-1.73194792e-14$ , 6.39488462e-14, -3.59712260e-14, 6.21724894e-14.  $-2.26485497e-14, 6.21724894e-14, -8.88178420e-15,$  $5.86197757e-14]$ 

• Case 2: change two quadrupoles

# reconstruct AH 50 np.dot(V, np.dot(S\_inv, np.dot(UT, dr50)))

array([5.01033941e+01, -2.49280309e-02, -1.11754624e-02, -1.30517756e-02,  $-1.32712155e-02$ ,  $-1.14236717e-02$ ,  $-2.45568371e-02$ ,  $5.01034603e+01$ 2.23274426e-02, 1.77476325e-02, 1.78368519e-02,  $2.26005639e-02)$ 

• Case 3: change three quadrupoles

# reconstruct B 33 F 17 J 48  $np.dot(V, np.dot(S_inv, np.dot(UT, dr50)))$ 3.25994055e+01, array([ 1.43131133e-02,  $-9.33613404e-03, -7.09123076e-02,$  $1.08920689e-02, -8.71645682e-02,$ 5.18614771e-03. 1.67488152e+01.  $9.22267860e-03, -1.35799339e-01]$  $-8.19728759e-03.$ 4.74841054e+01.

Satisfactory reconstruction results

## **Neural Network for real-time ORM**

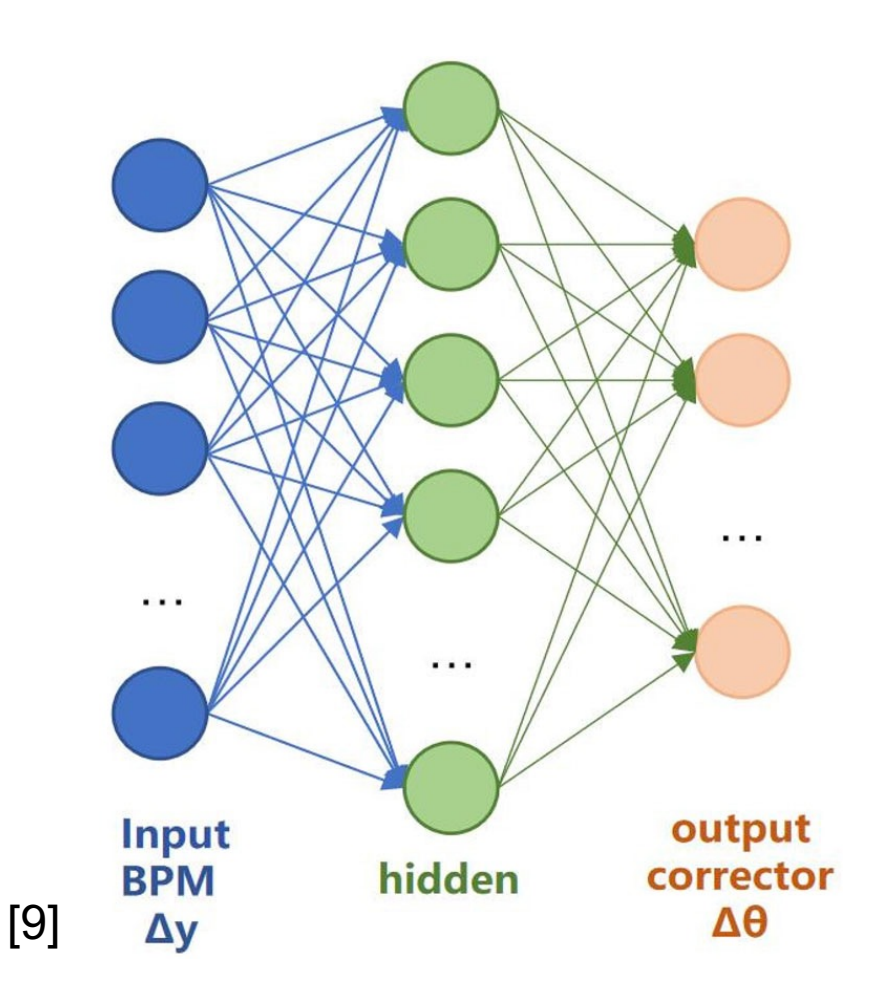

- Need dedicated machine time to measure ORM  $\vec{R}_{measured}$ : at least 30 min
- Pre-measured  $\vec{R}_{measured}$  gets less accurate with time  $\rightarrow$  orbit drift / brightness drop
- Update ORM with real-time data: build neural network model for  $\vec{R}_{measured}$  or  $\vec{R}^{-1}_{measured}$
- Can be used to calculate  $\Delta \vec{R}$  for machine error reconstruction

## **ORM NN model: training results**

Input 48 vertical corrector kick  $\rightarrow$  Output 72 y orbit measured at BPM

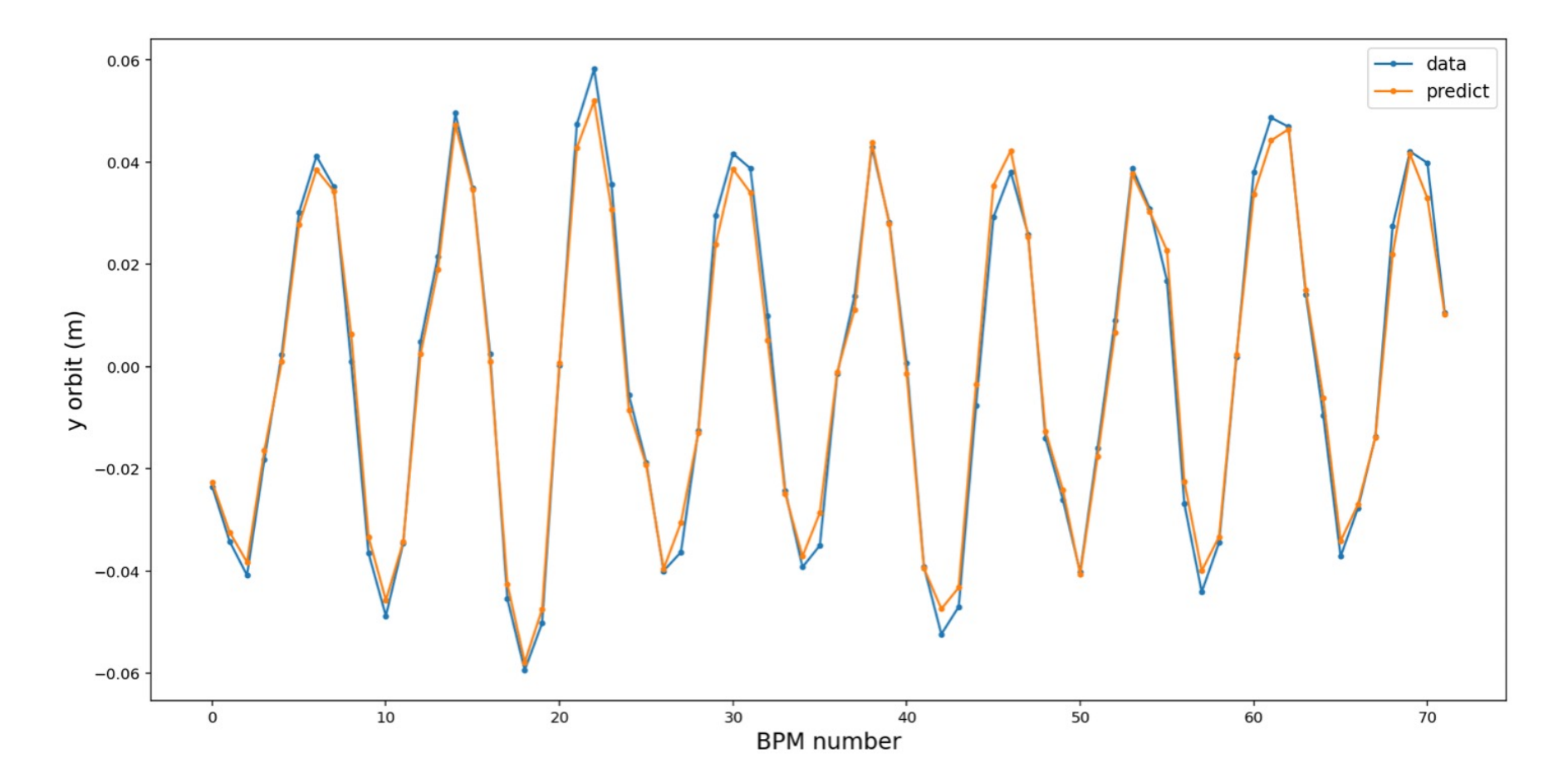

## **Inverse ORM NN model: training results**

Input 72 y orbit measured at BPM  $\rightarrow$  Output 42 vertical corrector kick

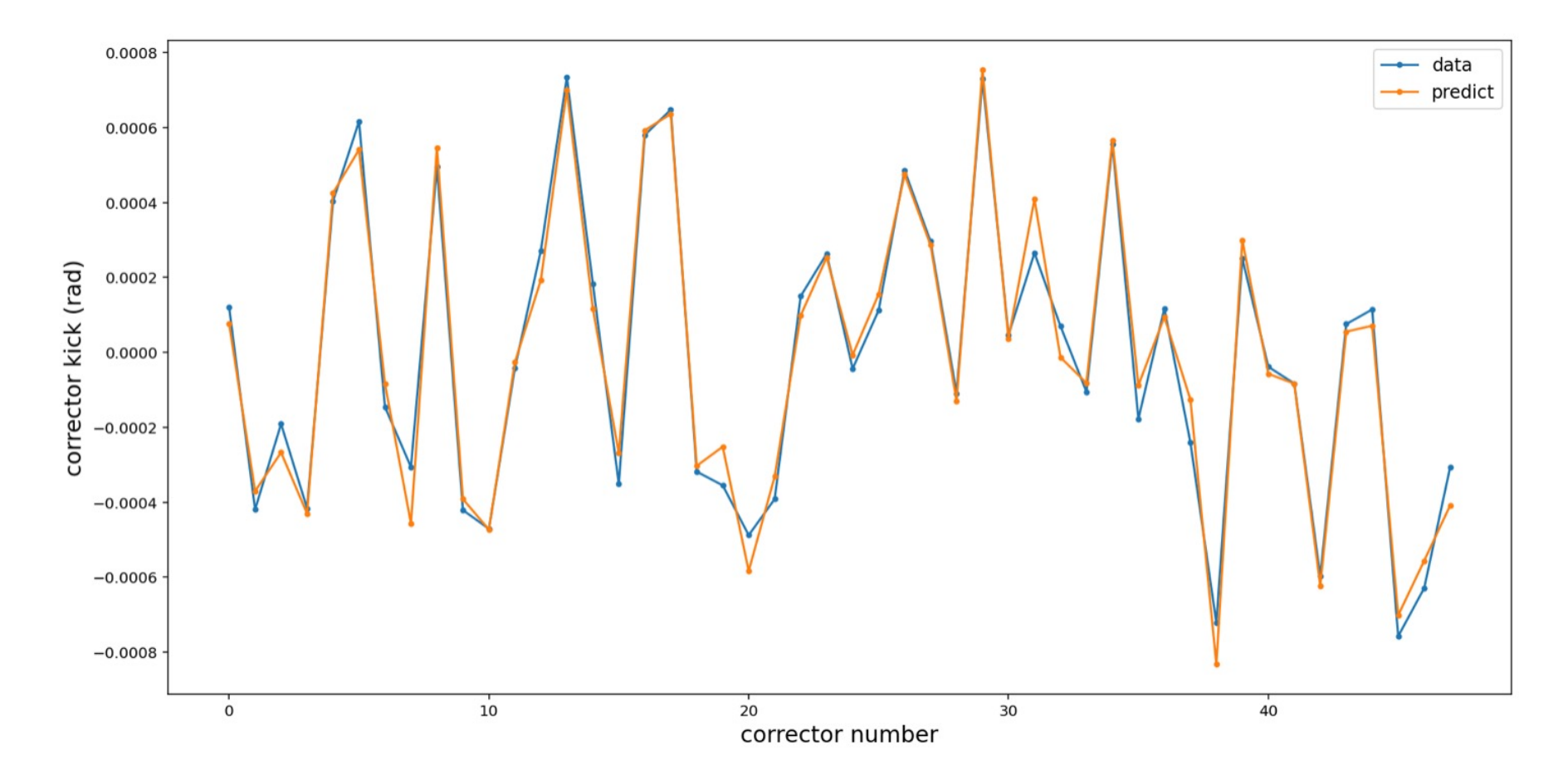

## **Conclusion**

- Neural network can be trained as surrogate models for accelerator beam lines, possible to build digital twin for larger accelerator systems
- Conventional operational routines can be more efficient with help from machine learning
- It shows the significant benefit of incorporating machine learning algorithms into control systems at accelerator facilities

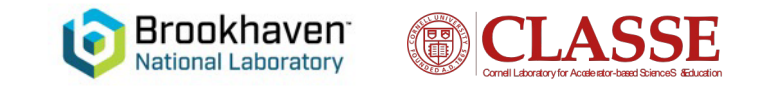

## **[References](https://scipython.com/blog/a-shallow-neural-network-for-simple-nonlinear-classification/)**

- [1] V. Litvinenko et al., "Coherent electron Cooling (CeC) as an EIC Workshop: Promoting Collaboration on the Electron-Ion Collider, Oct. https://indico.cern.ch/event/949203/contributions/3989899/attachme pdf
- [2] V. Litvinenko et al., "Coherent electron Cooling (CeC) experiment 2020. https://www.rhichome.bnl.gov/RHIC/Runs/RhicRun20AuAuCe
- [3] K. Shih, "Slice Emittance Measurement on CeC Diagnostic Bean
- [4] J. Edelen, "Inverse Models for Implicit Tuning of the ATR Line an BNL Machine Learning Team meeting, Mar. 25 2022.
- [5] A shallow neural network for simple nonlinear classification, https neural-network-for-simple-nonlinear-classification/, Accessed on Ma
- [6] S. Sharma, Activation Functions in Neural Networks, https://towa functions-neural-networks-1cbd9f8d91d6, Accessed on May 14 2022.
- [7] W. Lin, Y. Jing, et al., "Simulation Studies and Machine Learning electron Cooling experiment at RHIC", in *Proc. IPAC'22*, Bangkok, T
- [8] Alternating Gradient Synchrotron, https://www.bnl.gov/rhic/ags.pl
- [9] Y. Bai et al., "Research on the slow orbit feedback of BEPCII using Tech. Meth. 6, 179-186 (2022).